## **REQUEST AUTHORIZATION FOR MAYOR AND FINANCE OFFICER TO SIGN PROFESSIONAL SERVICES AGREEMENT**

**No. PW121002-12** 

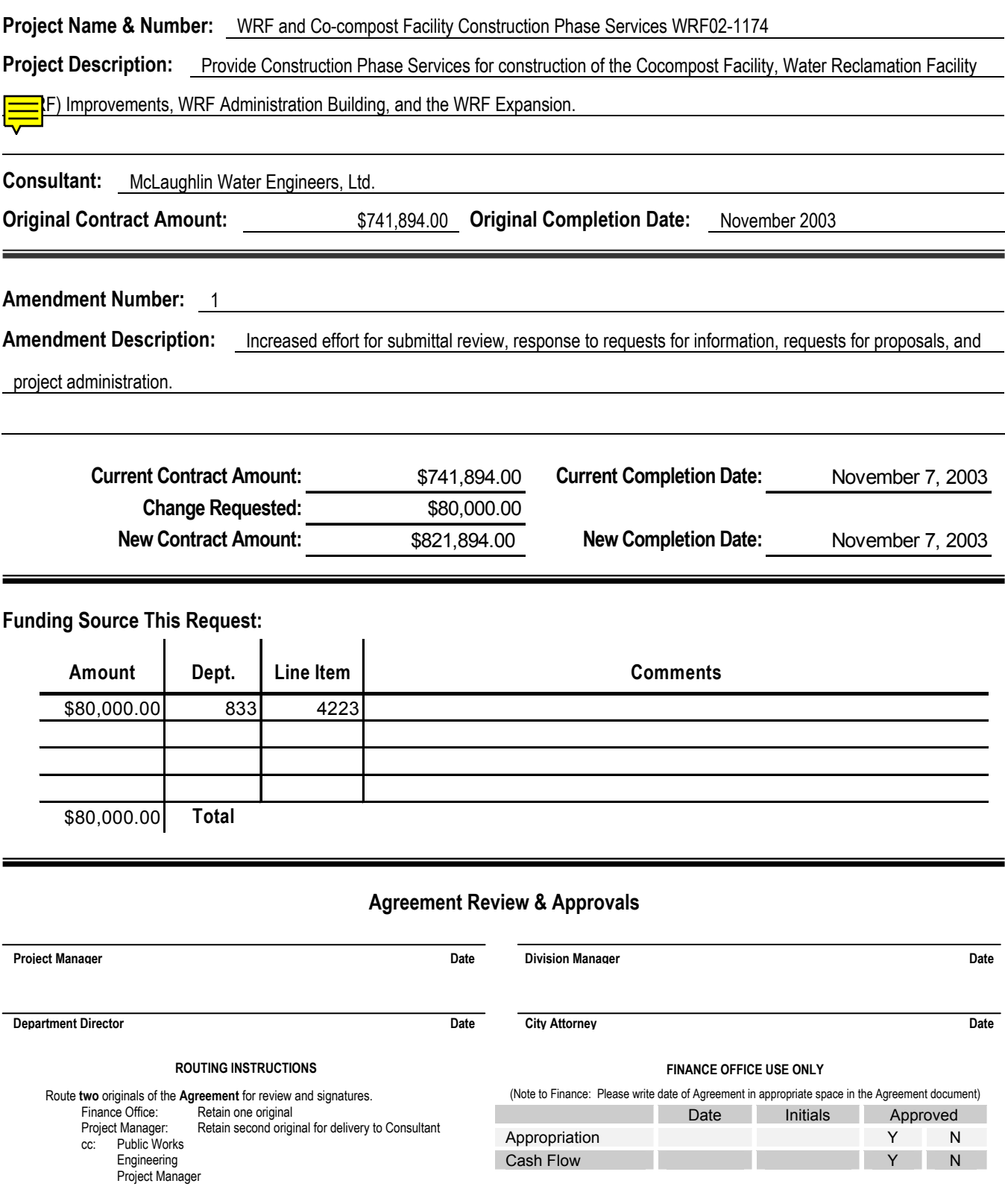